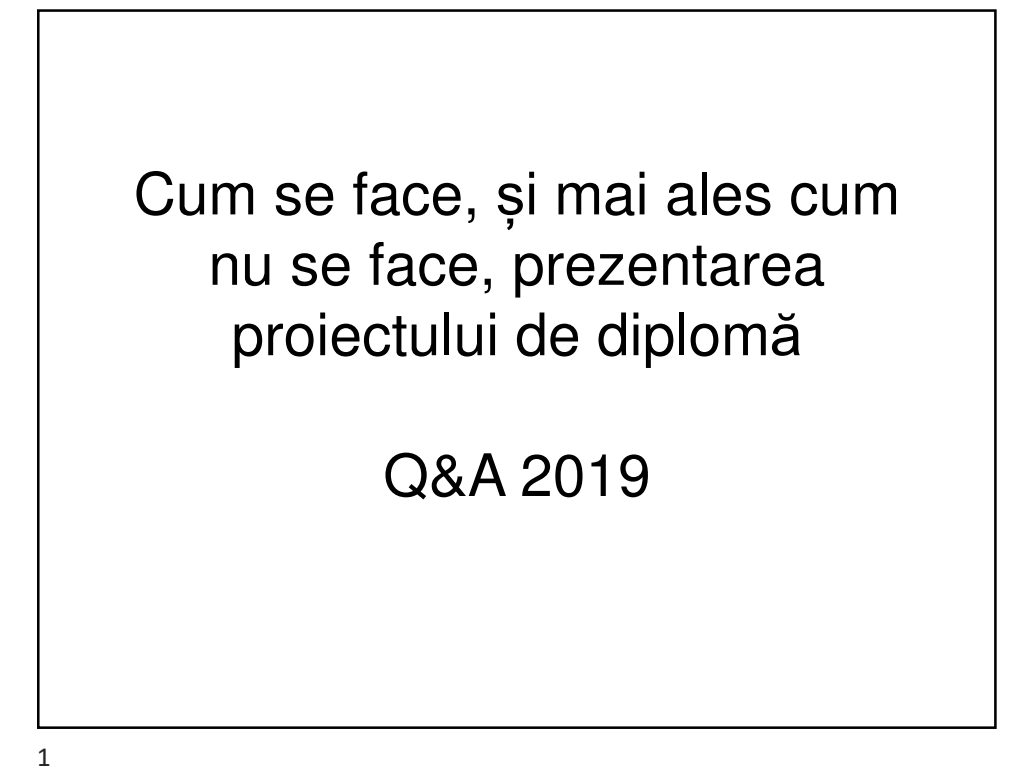

**Cuprins** 1. Cele 10 păcate ale prezentărilor la diplomă 2. Exemple de slide-uri cu probleme și greșeli 3. Exemple pozitive, idei bune și sugestii 2

## Cele 10 păcate ale prezentărilor proiectelor de diplomă

- 1. Prea mult text pe slides
- 2. Introducere teoretică prea lungă pe slides
- 3. Slides sau grafice greu de citit (font prea mic)
- 4. Neprezentarea inițială clară a scopului proiectului, nu se înțelege de către nespecialiști (și DA, o parte dintre membrii comisiei sînt *sigur* nespecialiști în domeniul restrîns al prezentării dvs.)
- 5. Contribuții insuficient evidențiate; ce a făcut concret studentul?
- 6. Nivel științific redus ("Electronica pt. tonți")
- 7. Vorbiți despre una, pe slide este altceva
- 8. Concluzii irelevante
- 9. Depășirea timpului maxim (10 minute !)
- 10. *Indirect:* nu știți să răspundeți la întrebări de pe slides
- 3

## **Disclaimers**

1. Această prezentare conține mult text și încalcă regula nr. 1 "nu puneți prea mult text pe slides" !!!

### De ce ?

Spre deosebire de prezentările dvs la diplomă, această prezentare este ținută și oral, dar va fi pusă și pe site pt a fi citită de cei care nu au fost prezenți !

În cazul dvs, prezentarea la diplomă este NUMAI pt sus*ț*inerea oral*ă* !

2. Prezentarea contine slide-uri și exprimări preluate întocmai, ca exemplu, din PPT-uri ale studenților ETTI. Copyright (C): the respective owners.

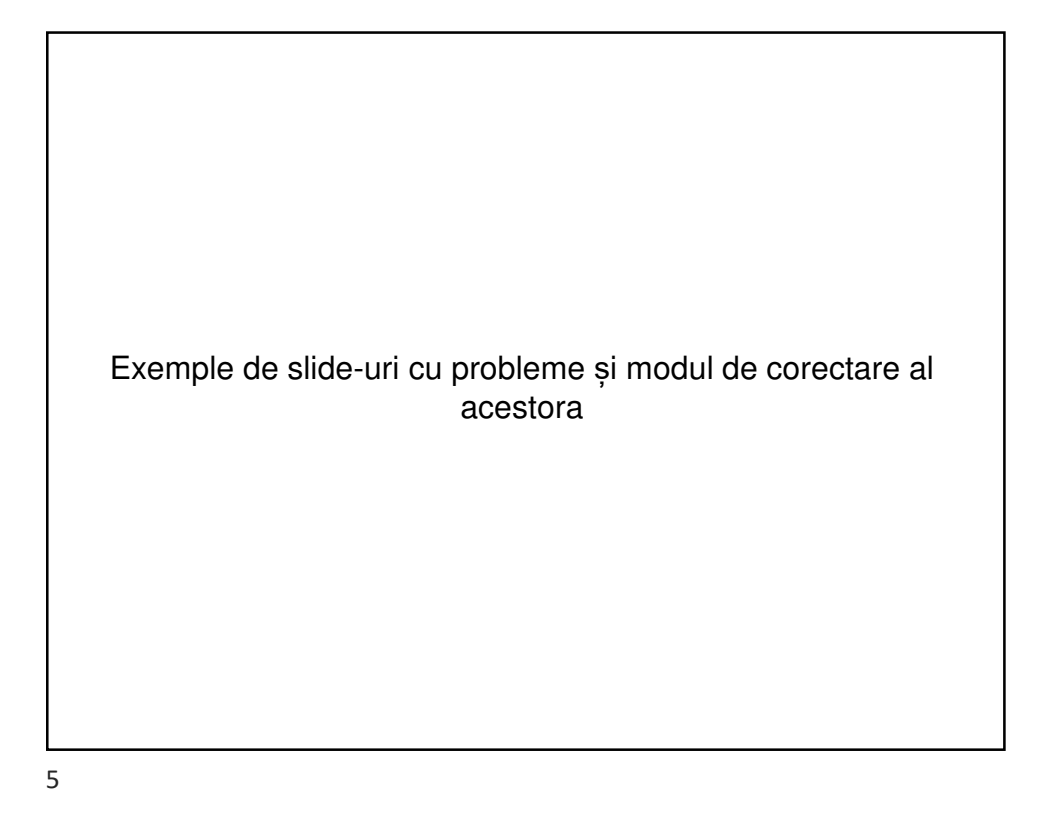

- prea mult text pe slide - citi*ț*i ceea ce vede deja *ș*i comisia – nu sînte*ț*i un crainic TV care cite*ș*te de pe prompter ! - textul ar trebui înlocuit cu o schem*ă* (bloc) pe care pute*ț*i ad*ă*uga mici etichete explicative DESCRIEREA PROIECTULUI Proiectul constă în realizarea unui sistem electronic bazat pe o placă Arduino Uno care comandă 2 motoare de c.c. în scopul urmăririi unei linii negre pe fond alb - Plăcuța Arduino este bazată pe microprocesorul ATMEGA328 care include 1K de RAM și 16K de Flash Motoarele de c.c. sunt comandate de un driver de motor dual L293D - Senzorul de urmărire a liniei este format din 3 perechi LED IR-Fotodiodă

### SCURT ISTORIC

- Arduino este o familie de plăci de dezvoltare bazate pe microprocesoare Atmel AVR, lansate în anul 2003 în Ivrea, Italia
- Primele variante Arduino au folosit procesoarele AT Mega 168 și AT Mega 8
- Următoarele variante au inclus și procesoare mai puternice cum este AT Mega 2560 și AT Mega 1280
- 700000 plăci Arduino au fost vândute între 2003 și 2013 la nivel mondial
- Seria bazată pe procesoare AVR a fost numită Arduino UNO, urmată de seria Arduino DUE bazată pe procesoare de 32 biți compatibile ARM: Atmel SAM 3X8E
- tot slide-ul este COMPLET inutil *ș*i tb. scos !
- prezentarea la diplom*ă* tb. s*ă* se axeze pe contribu*ț*iile dvs !
- l*ă*sa*ț*i aceste info. în proiectul tip*ă*rit (eventual)

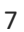

#### ARHITECTURA SISTEMULUI

- Creierul proiectului este format din microprocesorul AT Mega 328, alături de alte componente electronice
- elementele de acționare sunt două servomotoare de c.c. de tip POLOLU

- de înlocuit cu o schem*ă* bloc, cu text minimal op*ț*ional ad*ă*ugat pe schem*ă*
- "creierul proiectului *ș*i alte componente electronice" nu scrie*ț*i pt. ciclul "Electronica pt. tonți !"

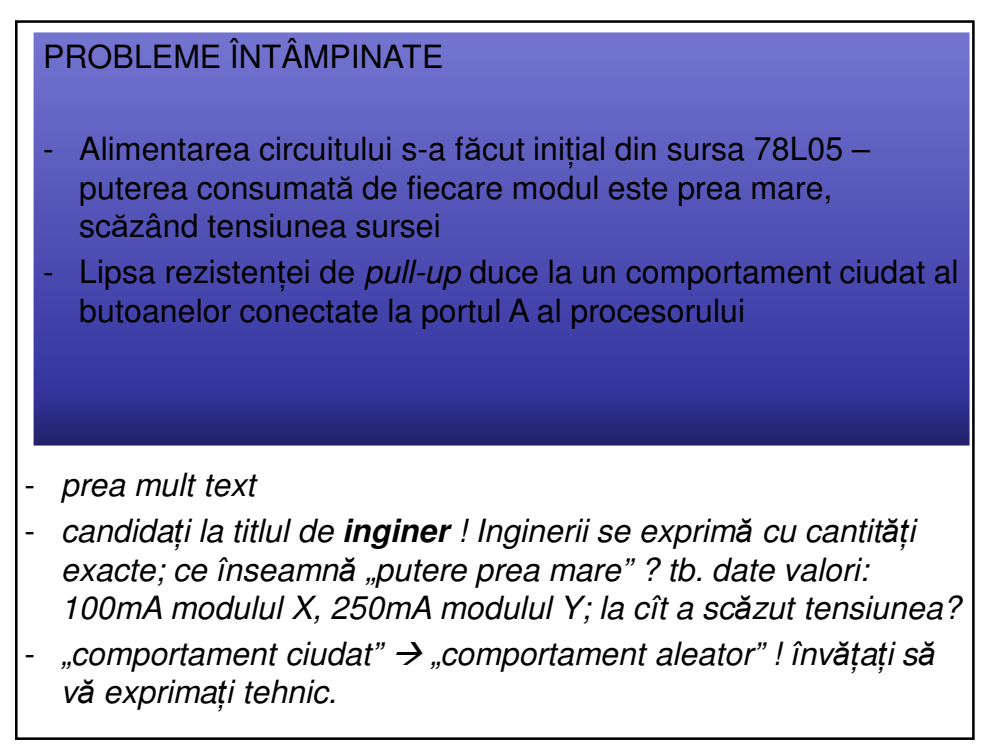

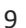

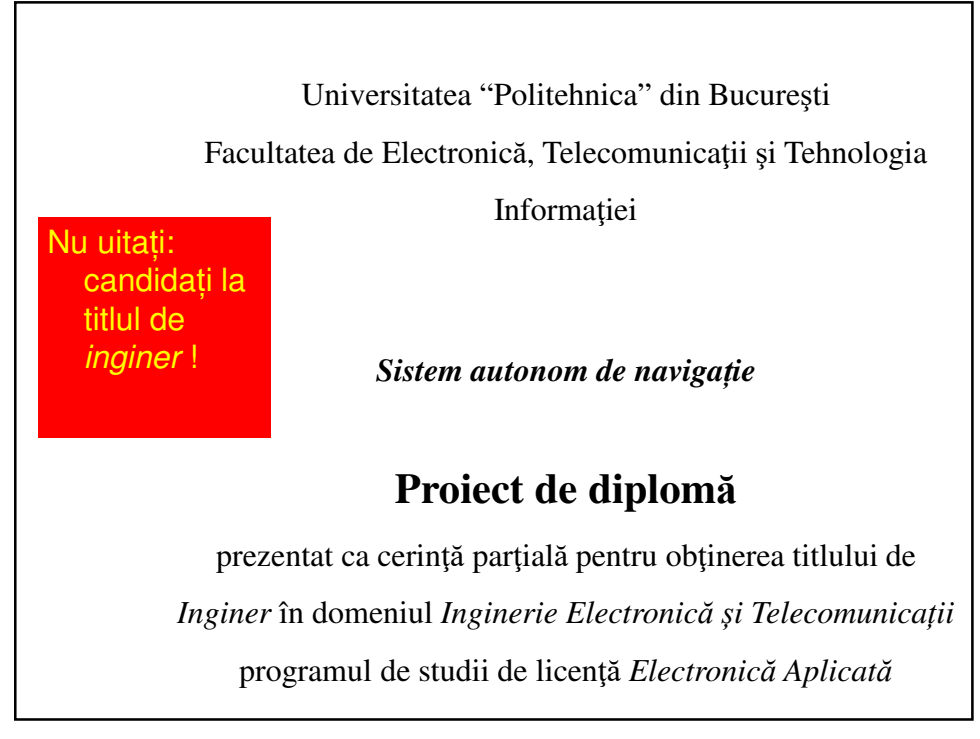

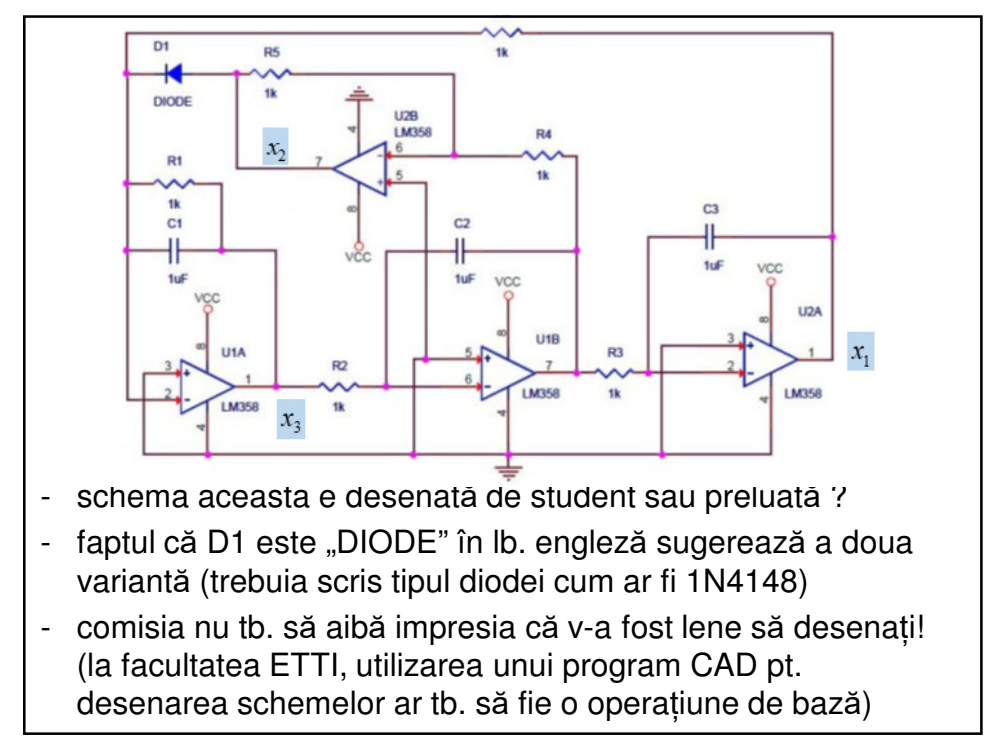

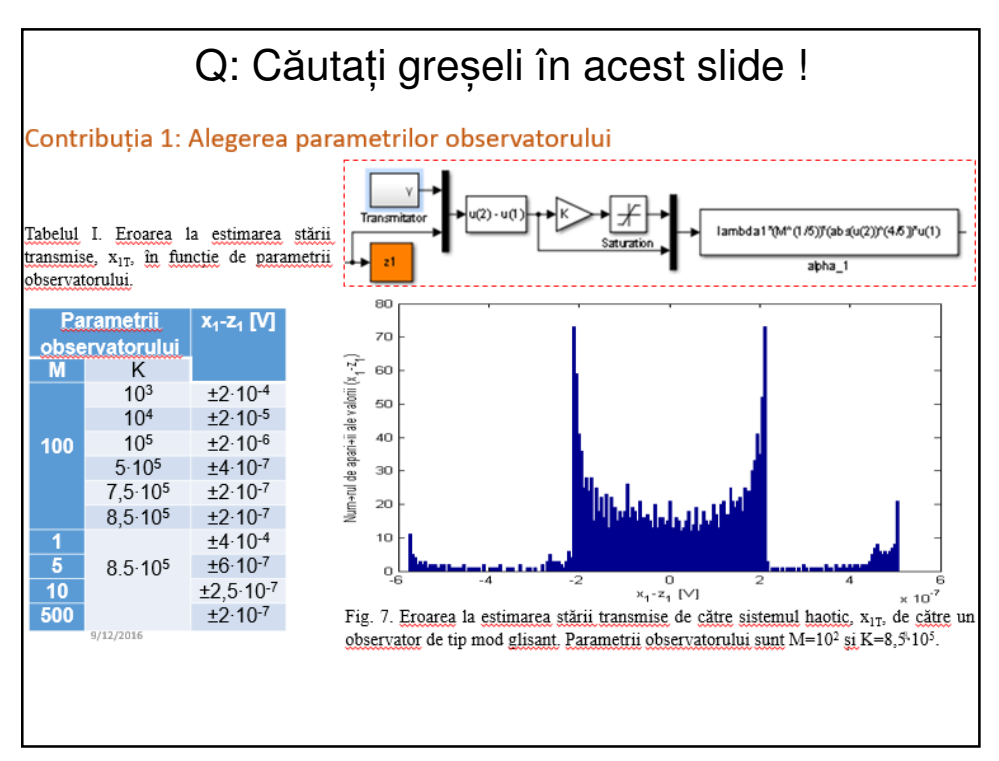

A:

Greșeli slide precedent:

-prea mult conținut  $\rightarrow$  dimensiunile elementelor prea mici ! se putea separa conținutul în 2 slide-uri

-cine este x1T ? nu se vede pe diagramă ! de ce nu se vede ? -nu includeți în figuri și caption-ul "fig. 7", "Tab.1" ; era fig. 7 în lucrarea scrisă, nu aici.

- textul mic și axele graficului nu se pot citi !

13

**Before and after:** cosmetizarea unui slide a.î. schema să apară pe cea mai mare parte din ecran

De comparat următoarele 2 slide-uri !

Efortul de cosmetizare e minim, efectul e maxim !

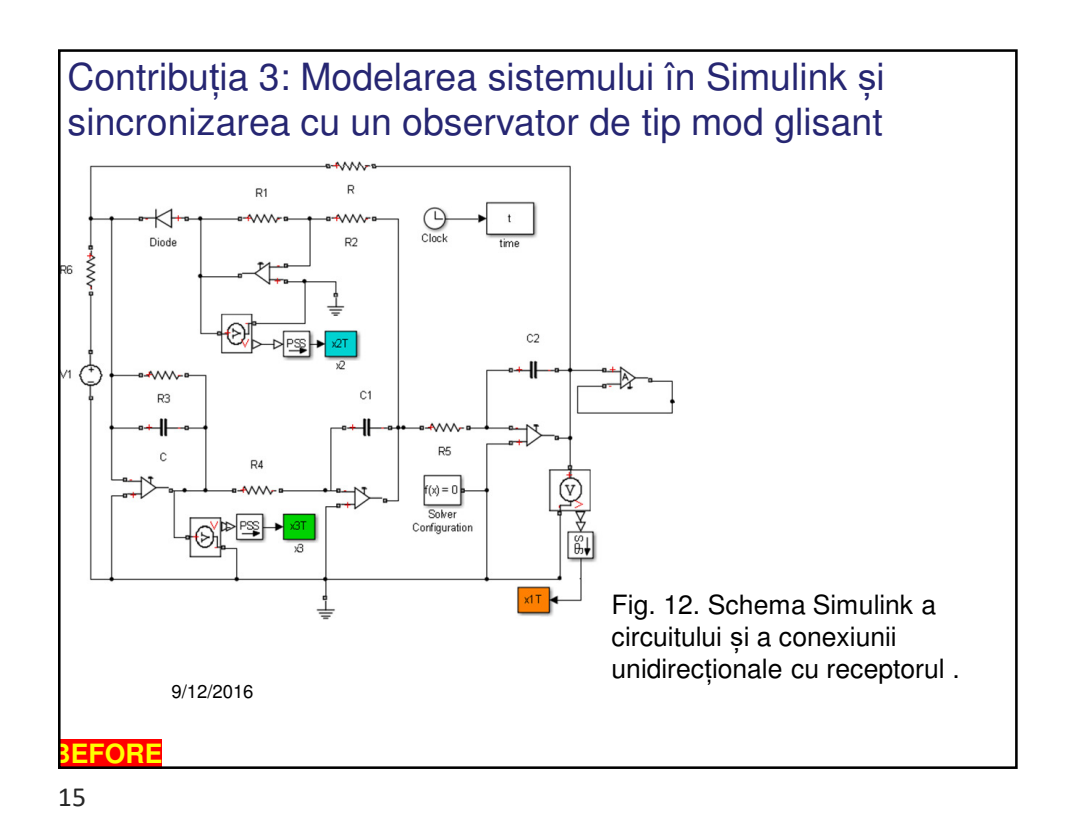

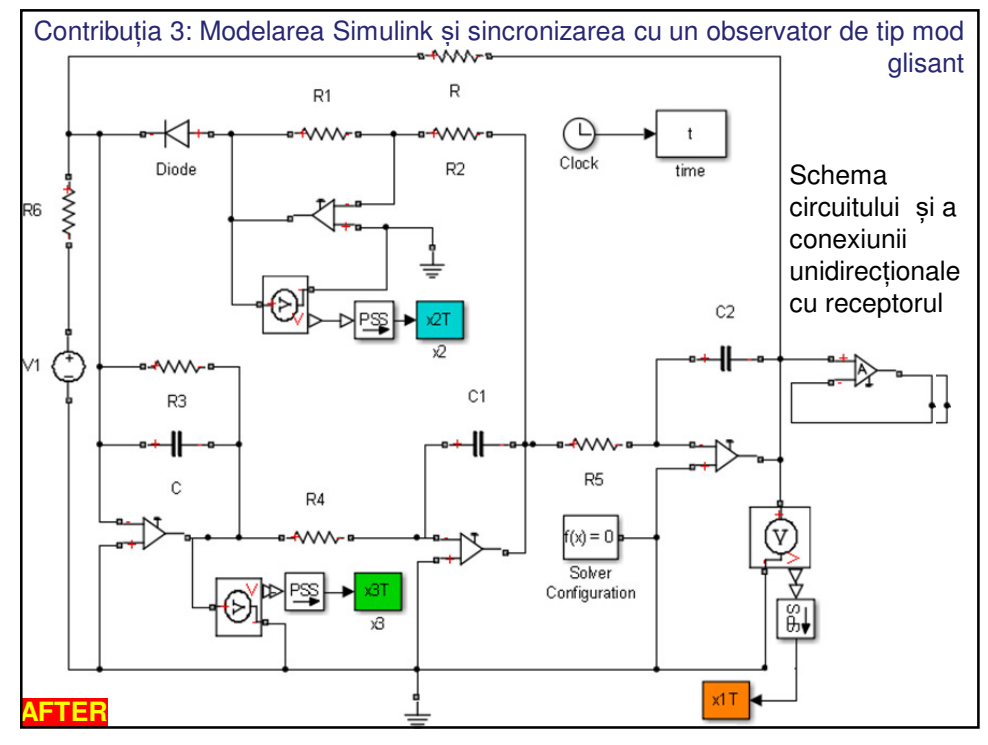

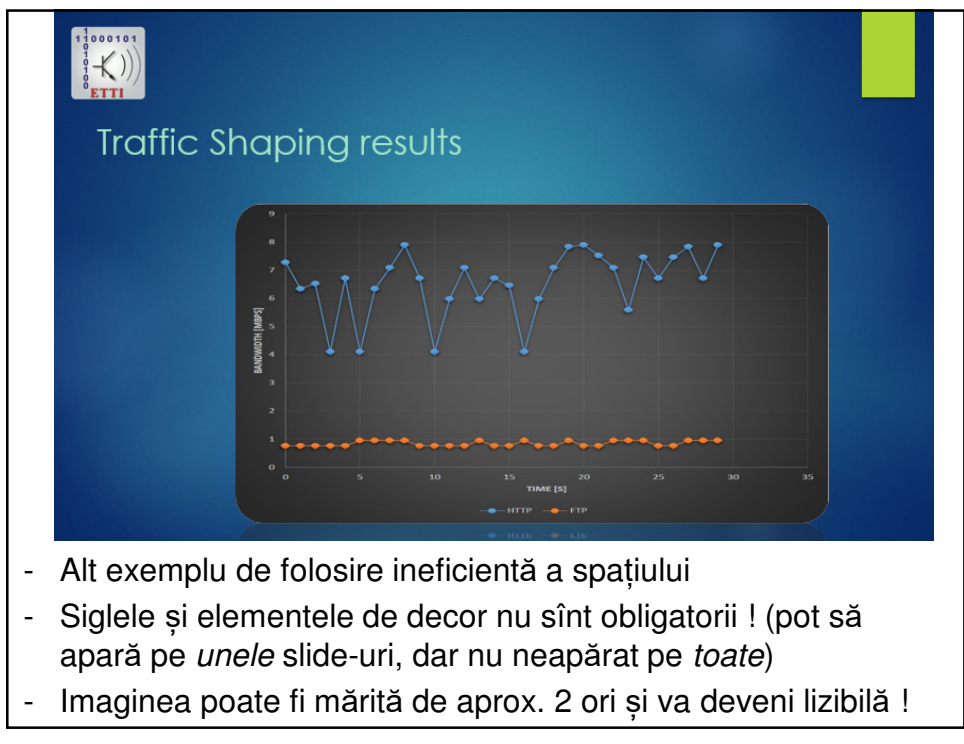

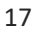

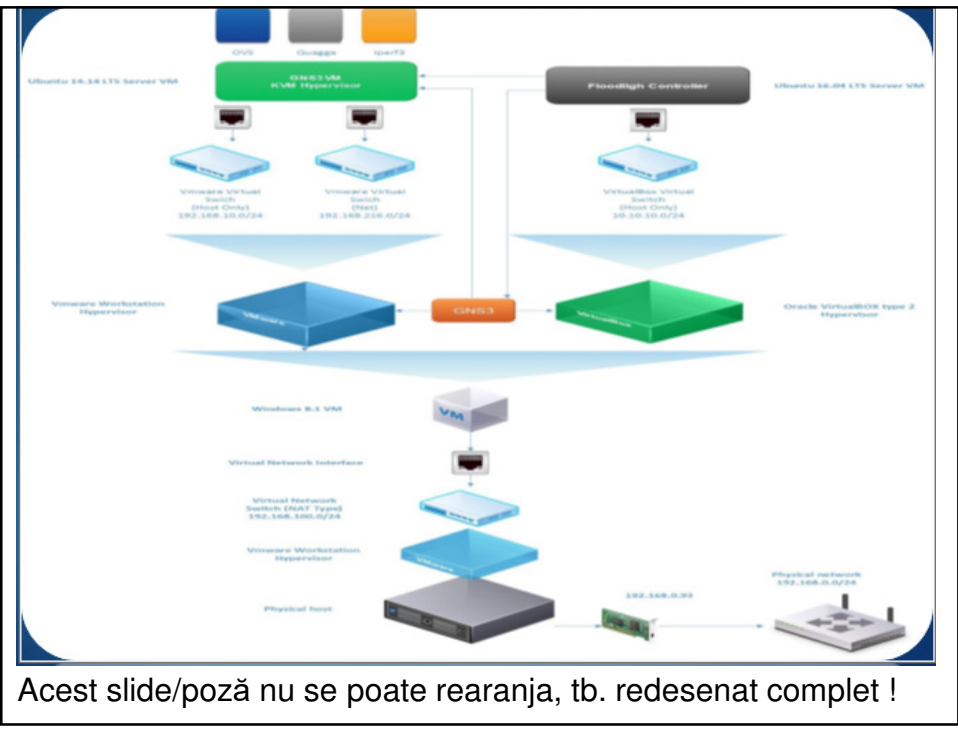

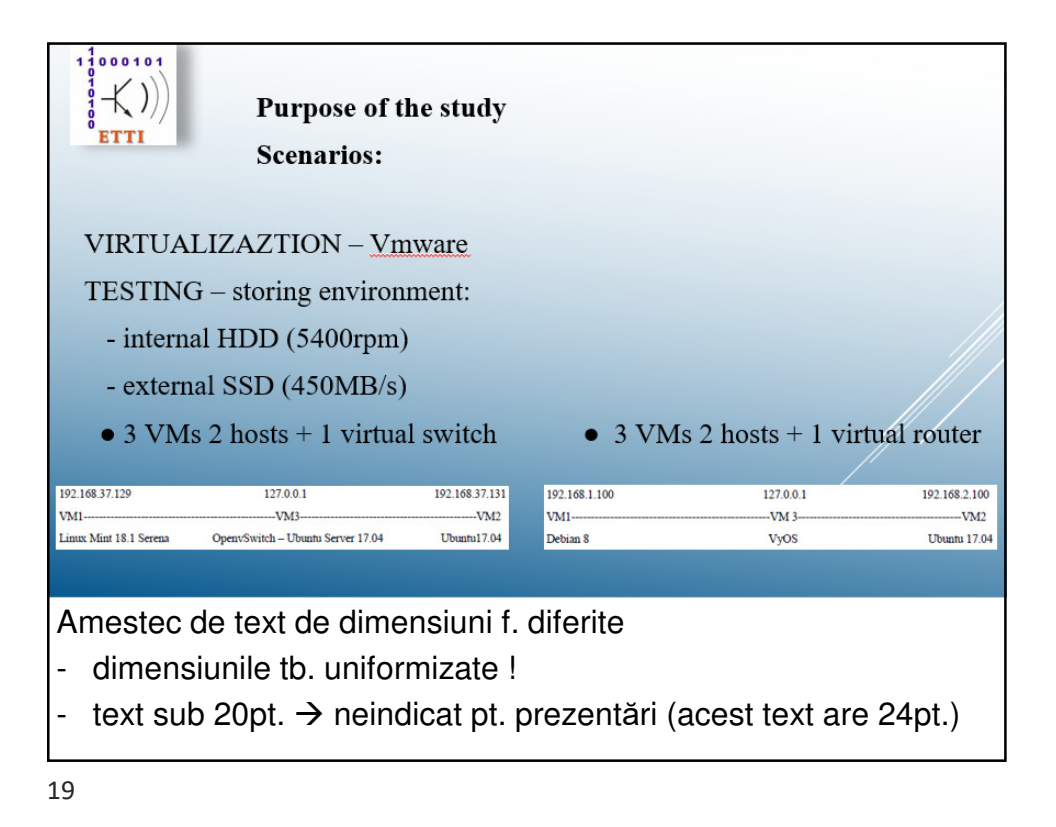

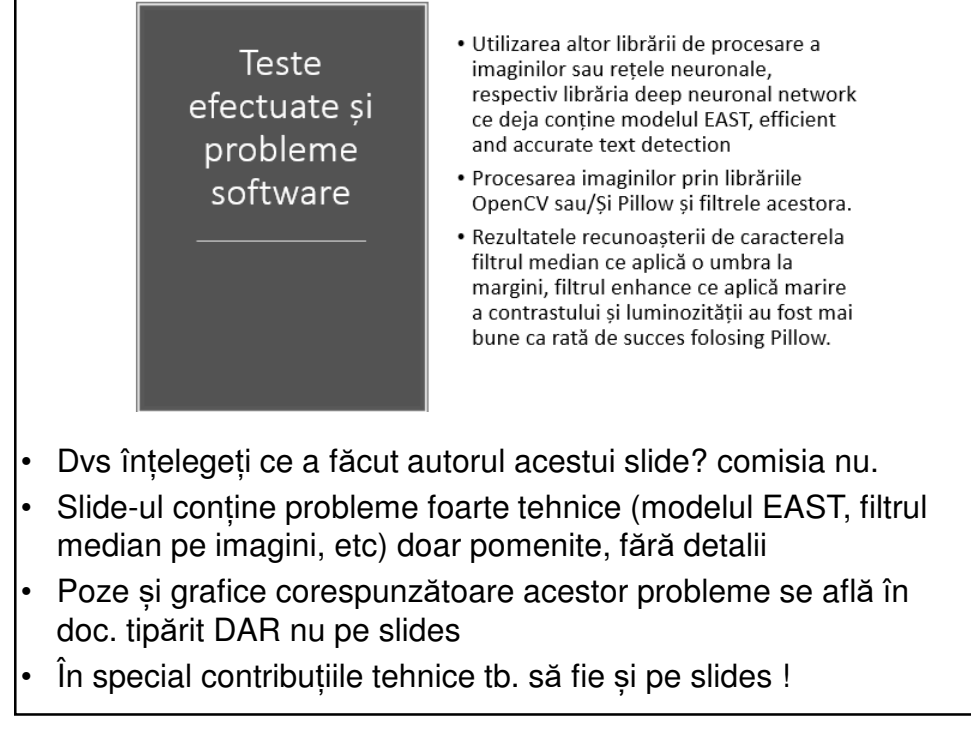

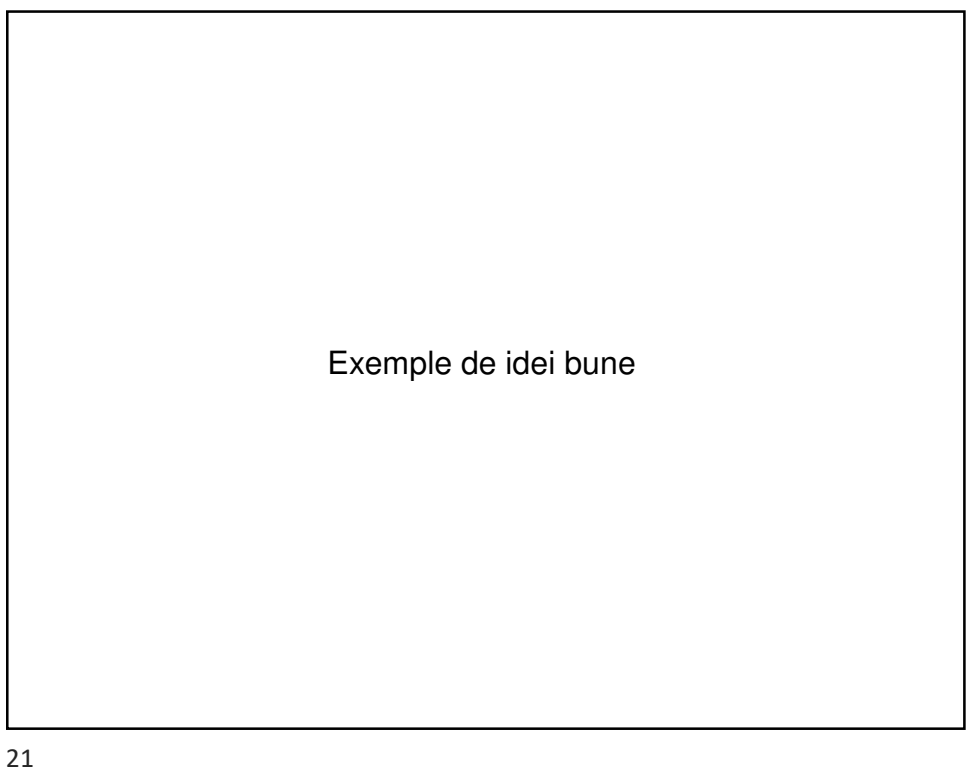

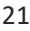

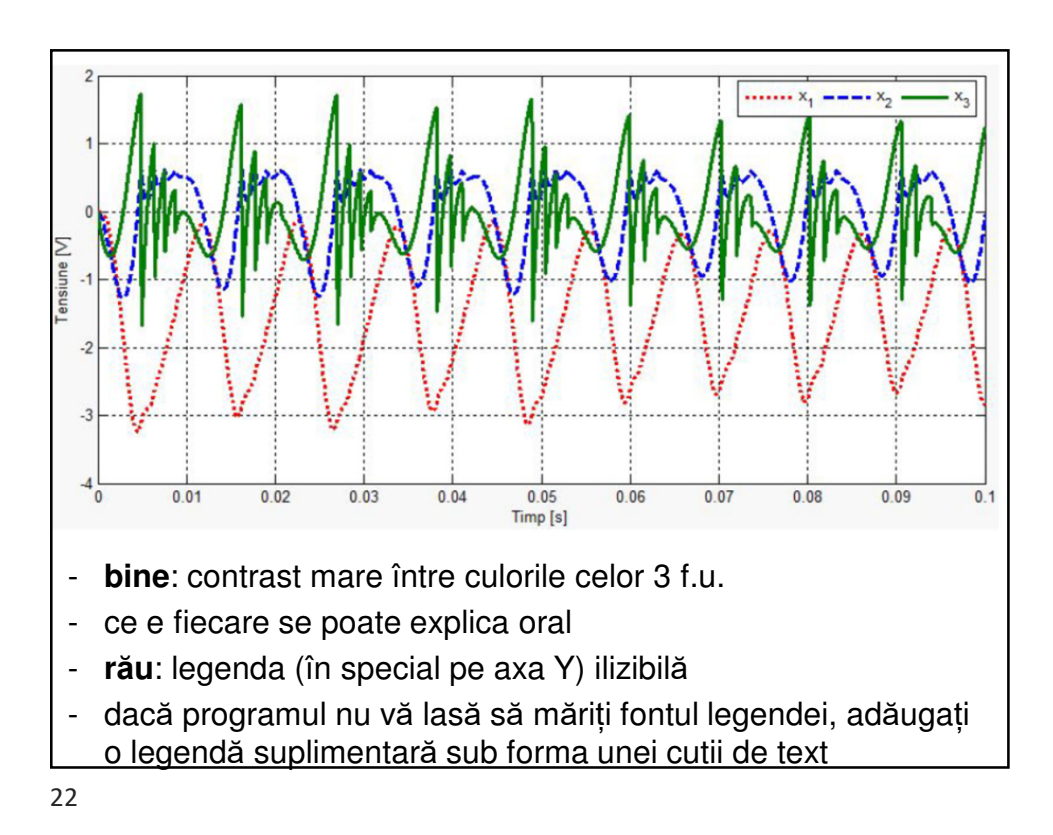

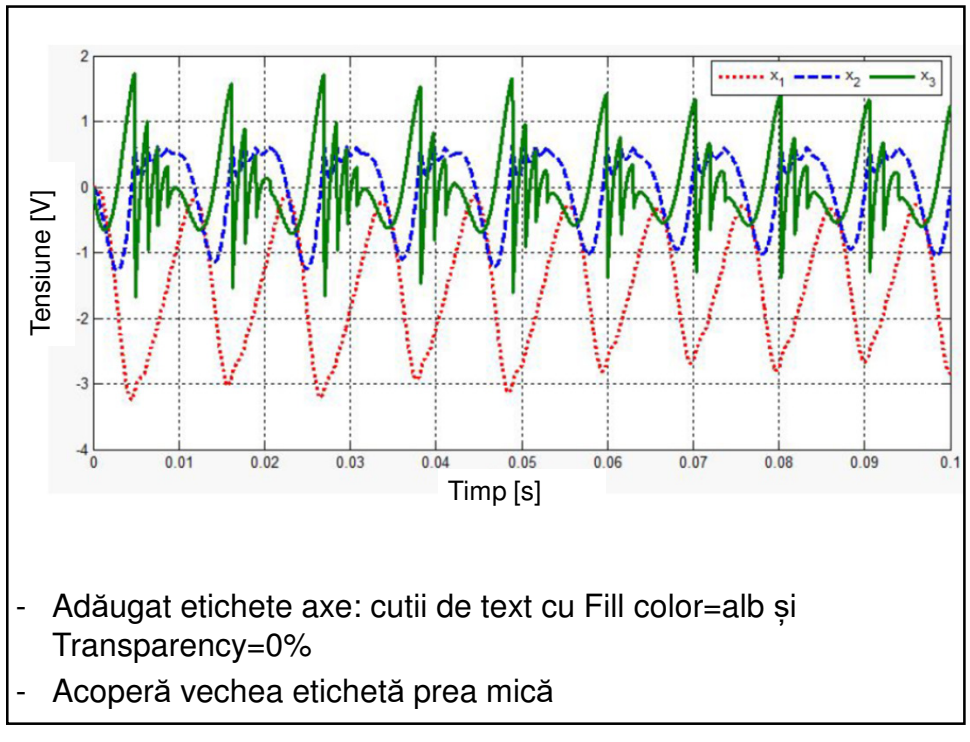

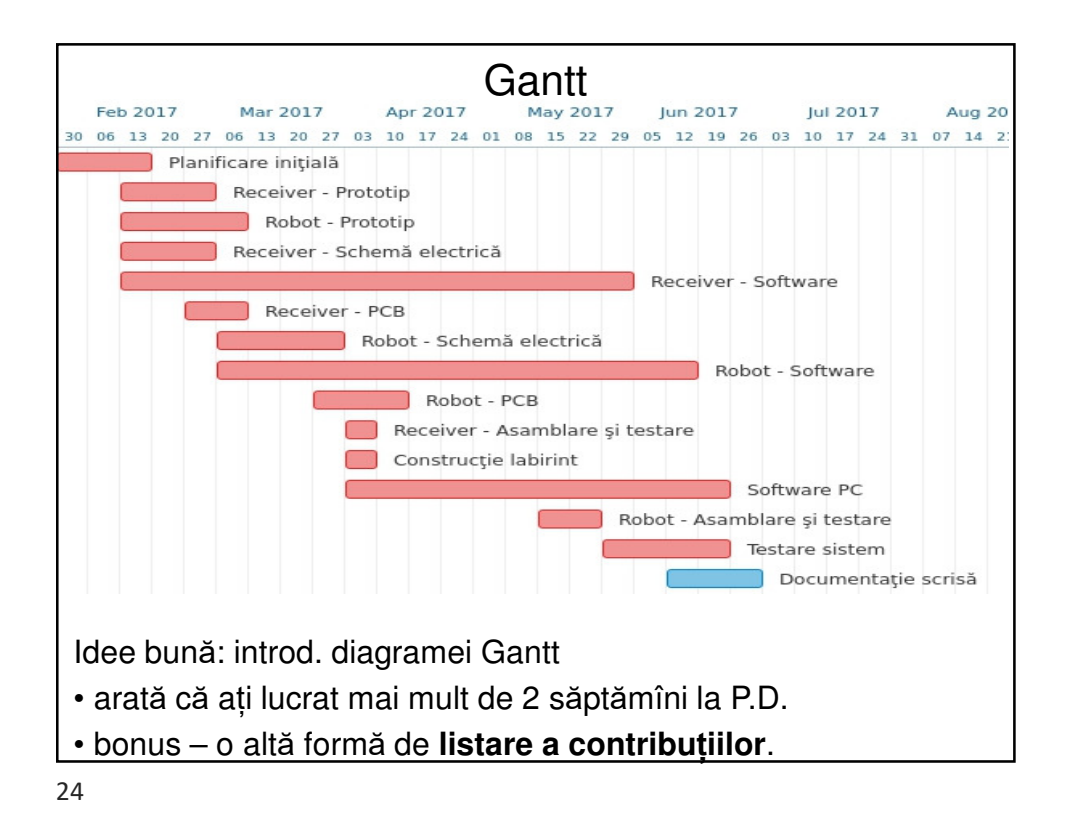

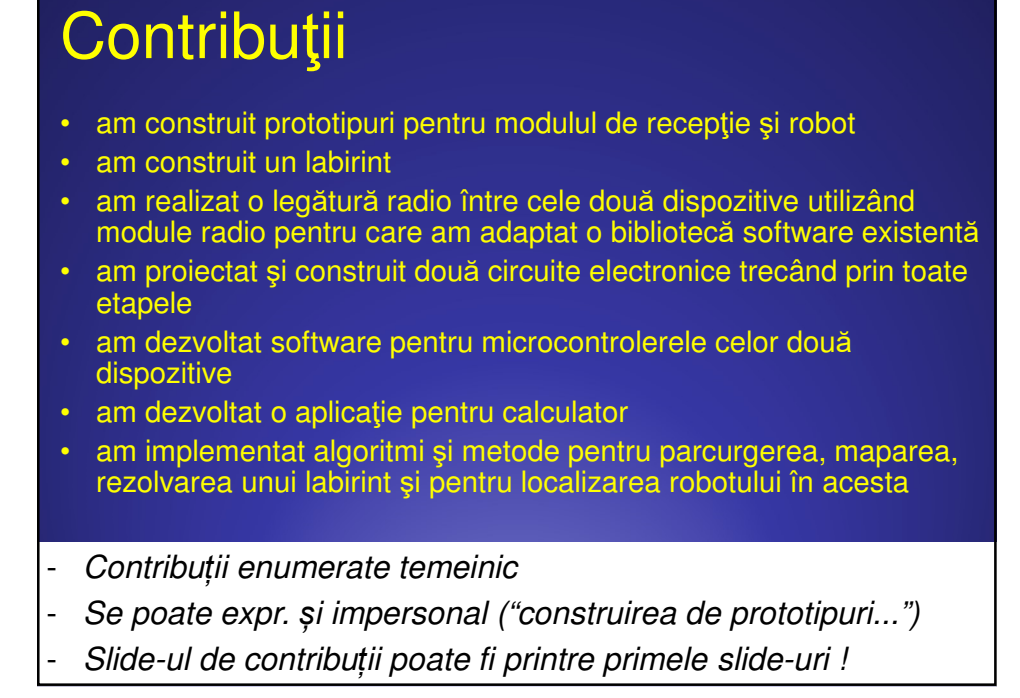

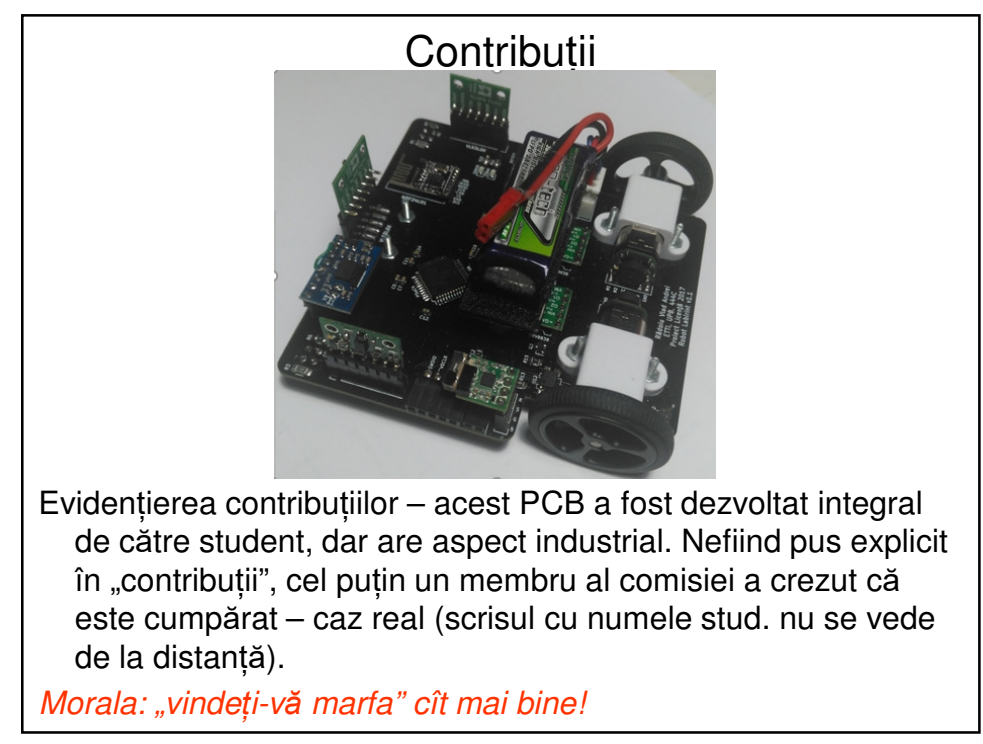

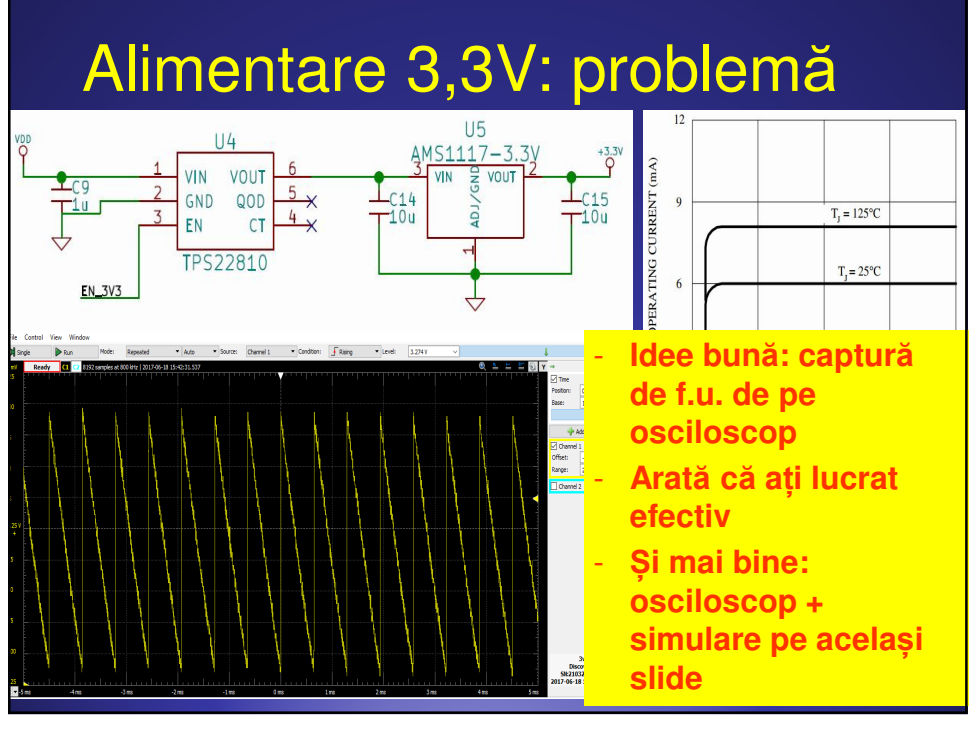

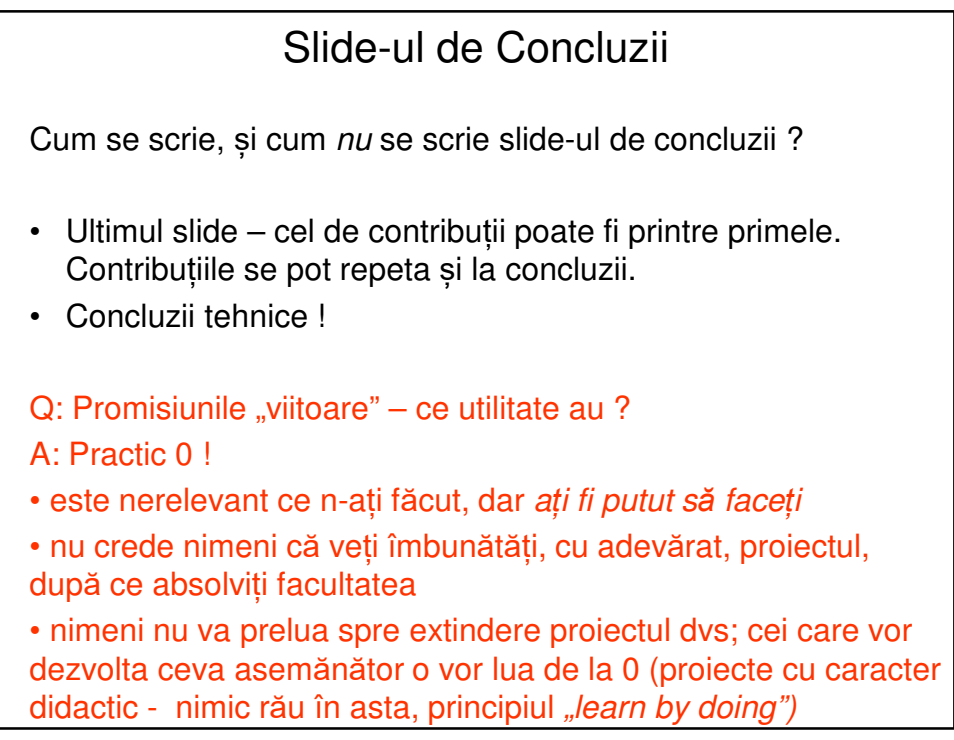

# Concluzii (a*ș*a nu)

Robotul funcționează conform specificațiilor

Îmbunătăţiri și dezvoltări viitoare:

- algoritmi noi
- lucrul în echipă de mai mulți roboți
- comunicație prin WiFi
- control distant prin intermediul unui PC
- recunoaștere de imagini
- utilizarea în intervenții la dezastre, pentru salvarea de vieți

- Concluzii f*ă*r*ă* sens sau total exagerate

29

## Concluzii (a*ș*a da)

Îndeplinirea obiectivului propus, după rezolvarea problemelor apărute:

- alimentarea de 3,3V
- alegerea optimă a senzorilor de distanţă dintre mai multe variante disponibile
- corecţii pentru menţinerea robotului în centrul celulelor
- corecţii executare viraje

### Îmbunătăţiri:

- implementare algoritm SLAM
- metodă nouă de păstrare a poziţiei în centrul celulelor
- Concluzii tehnice
- Contribuții viitoare realiste (și nu prea extinse)

Nota pe răspunsurile la întrebări Contribuția 2: Identificarea singularităților de observabilitate  $\dot{x}_1 = x_2$  $(x_1, x_2, x_3) \in \mathbb{R}^3 | x_3$  $x_2 = x_3$  $- x_1$  $y = x_i$  $-a\left(e^{\frac{x_2}{b}}-1\right)$  $z_3 = \dot{z}_2 = \ddot{x}_3 = -\dot{x}_3 - \dot{x}_1 - \frac{a}{b}\dot{x}_2e^{\frac{x_2}{b}} = x_1 + x_3 - x_2 + ae^{\frac{x_2}{b}}$  $\overline{0}$  $\overline{0}$  $\mathbf{1}$  $O_3$ :  $-\frac{a}{b}e^{\frac{x_2}{b}}$  $-1$ -1 *a*  $\Rightarrow \Delta x_3 = 1 + \frac{a}{12} x_3 e^{x_2}$ *bx x*  $x_3e$  $-1+\frac{a}{b}e^{\frac{x_2}{b}}\left(1-\frac{x_3}{b}\right)$   $1-\frac{a}{b}e^{\frac{x_2}{b}}$  $\mathbf{1}$  $3 - 1$   $h^2$   $^{\lambda_3}$ *b* Q: Din ce credeți că veți fi întrebați mai ales? A: din ce ați scris pe slides ! Ați înțeles bine tot ce ați scris ? - puteți fi întrebați din ceva ce dvs. considerați mai puțin relevant, dar apare pe un slide și corespunde specialității unui membru al comisiei

31

### Sfaturi pt. prezentare

- Repetați prezentarea în fața prof. coordonator, dacă e posibil.
- Repetați prezentarea *ș***i** în fața cuiva care nu se pricepe (prieten ne-student la ETTI), pt că s-ar putea să observe aspecte la care nu v-ați gîndit
- Repetați cu ceasul pt. că altfel este *imposibil* să vă încadrați în timp
- Aduceți un laser pointer (sau măcar un băț) pt. indicare nu vorbiti fără să indicați la ecranul de proiecție !
- Conducătorul știe deja ce ati făcut; nu prezentați pentru el, ci pentru comisie !
- Unii profesori vă vor depuncta explicit pt. greșeli la prezentare
- Alți profesori vă vor depuncta pt. că nu au înțeles cît de mult ați lucrat (vezi exemplul cu PCB cu aspect industrial), pt că nu ați punctat suficient aceste lucruri
- Mai multe info. pe: http://ham.elcom.pub.ro/diploma/

## Imediat după prezentare

- Veți demonstra funcționarea softului/hardului realizat
- Tipic: 10 min. prezentarea, max 5 min. demonstrația
- Variantă (mai ales pt teme software, matlab etc):
	- nu aveți demonstrație separată
	- includeți poze, capturi de ecran, eventual chiar filmări în timpul prezentării
	- declarați de la început această intenție și puteți lungi prezentarea la 15 minute.
- Pregătiți demonstrația cu grijă dinainte, să meargă !
- Mai des decît credeți: demonstrații eșuate !
	- macheta nu pornește
	- se rupe vreun fir (lipit impropriu)
	- altă problemă tehnică banală

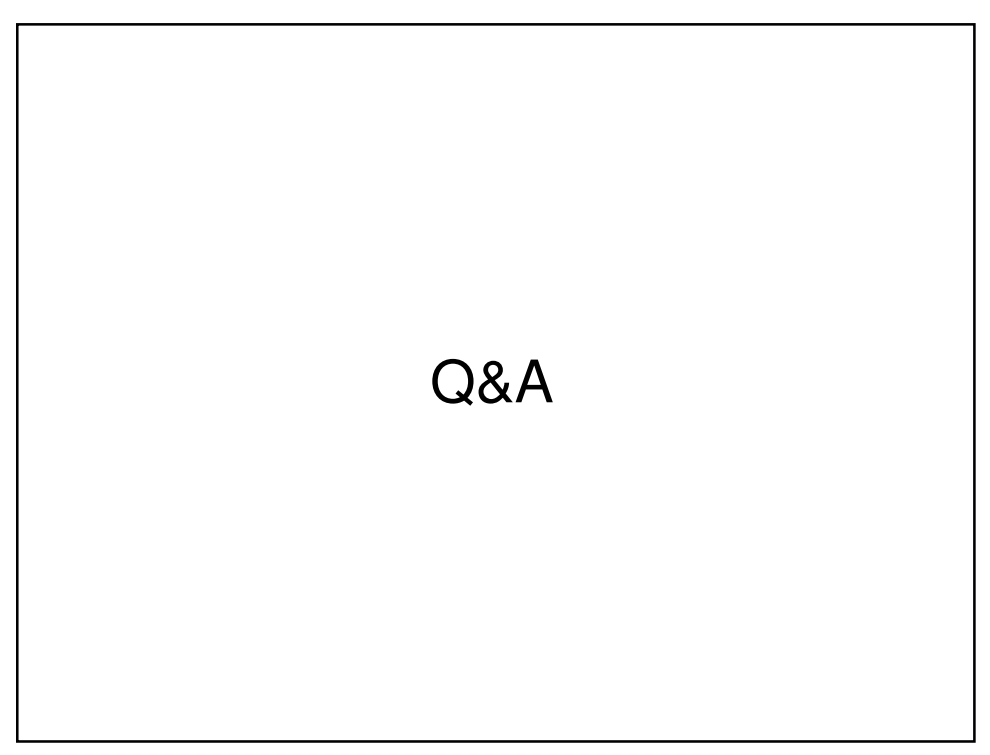